## SAP ABAP table OPR CTRL DATA SCR {Control data}

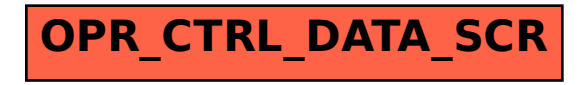